## МИНОБРНАУКИ РОССИИ **ФЕДЕРАЛЬНОЕ ГОСУДАРСТВЕННОЕ БЮДЖЕТНОЕ ОБРАЗОВАТЕЛЬНОЕ УЧРЕЖДЕНИЕ ВЫСШЕГО ОБРАЗОВАНИЯ «ВОРОНЕЖСКИЙ ГОСУДАРСТВЕННЫЙ УНИВЕРСИТЕТ» (ФГБОУ ВО «ВГУ»)**

УТВЕРЖДАЮ Заведующий кафедрой международной экономики и внешнеэкономической деятельности

 $\mathcal{L}$  Ендовицкая Е.В. 15.05.2023 г

# **РАБОЧАЯ ПРОГРАММА УЧЕБНОЙ ДИСЦИПЛИНЫ**

Б1.В.ДВ.06.01 «Прикладной экономический анализ на основе пакета SPSS» *Код и наименование дисциплины в соответствии с учебным планом*

**1. Шифр и наименование направления подготовки/специальности:** 

38.03.01 «Экономика»

- **2. Профиль подготовки/специализация:** Мировая экономика
- **3. Квалификация (степень) выпускника:** бакалавр
- **4. Форма обучения:** очная
- **5. Кафедра, отвечающая за реализацию дисциплины:** Международной экономики и

внешнеэкономической деятельности

**6. Составители программы:** Шилова Ирина Валерьевна, преподаватель

**7. Рекомендована:** НМС факультета международных отношений протокол № 5 от 15.05.2023 г.

**8. Учебный год:** 2023 – 2024 **Семестр(-ы):** 7

9. Цели и задачи учебной дисциплины: приобретение обучающимися знаний, необходимых для обработки и анализа экономической информации, предоставление соответствующего инструментария, что позволит получить студентам базовые знания в области анализа внешней и внутренней статистической информации с использованием возможностей программной платформы статистического анализа SPSS.

Задачи дисциплины:

формирование представления о возможностях пакета SPSS для решения задач

экономического анализа с использованием различных статистических методов;

• формирование у обучающихся навыков использования методов сводки и группировки данных в т.ч. методов кластерного анализа;

• формирование умений проверки статистических гипотез и применения базовых принципов изучения взаимосвязи явлений и процессов;

формирование навыков, позволяющих осуществлять самостоятельную обработку информации для дальнейшей работы с ней и анализа скрытых закономерностей данных.

10. Место учебной дисциплины в структуре ООП: дисциплина относится к вариативной части Блока 2 «Дисциплины», дисциплина по выбору.

### 11. Планируемые результаты обучения по дисциплине/модулю (знания, умения, навыки), соотнесенные с планируемыми результатами освоения образовательной программы (компетенциями выпускников):

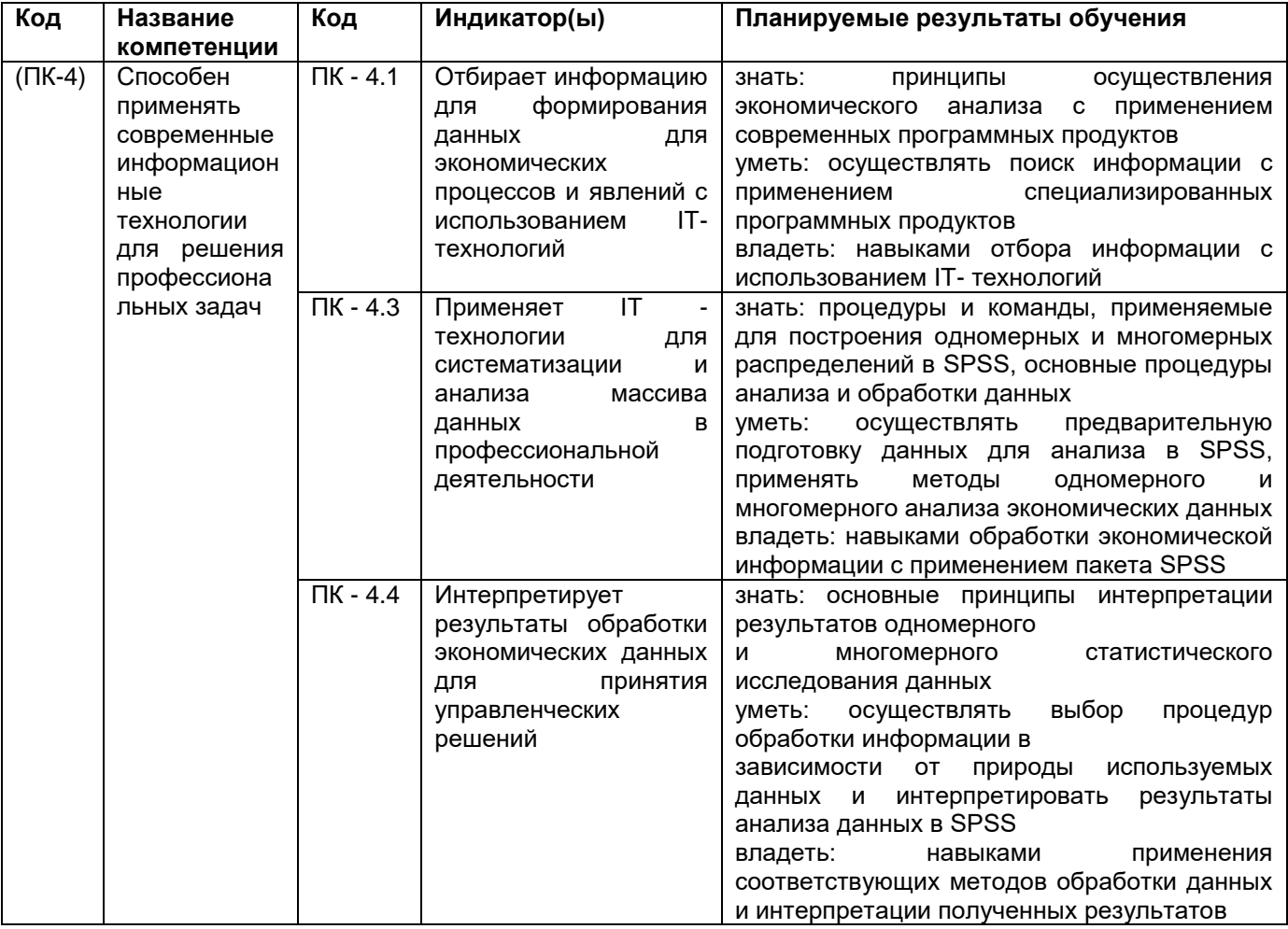

## 12. Объем дисциплины в зачетных единицах/час. (в соответствии с учебным планом) - $3/108$ .

Форма промежуточной аттестации (зачет/экзамен) зачет.

## 13. Виды учебной работы

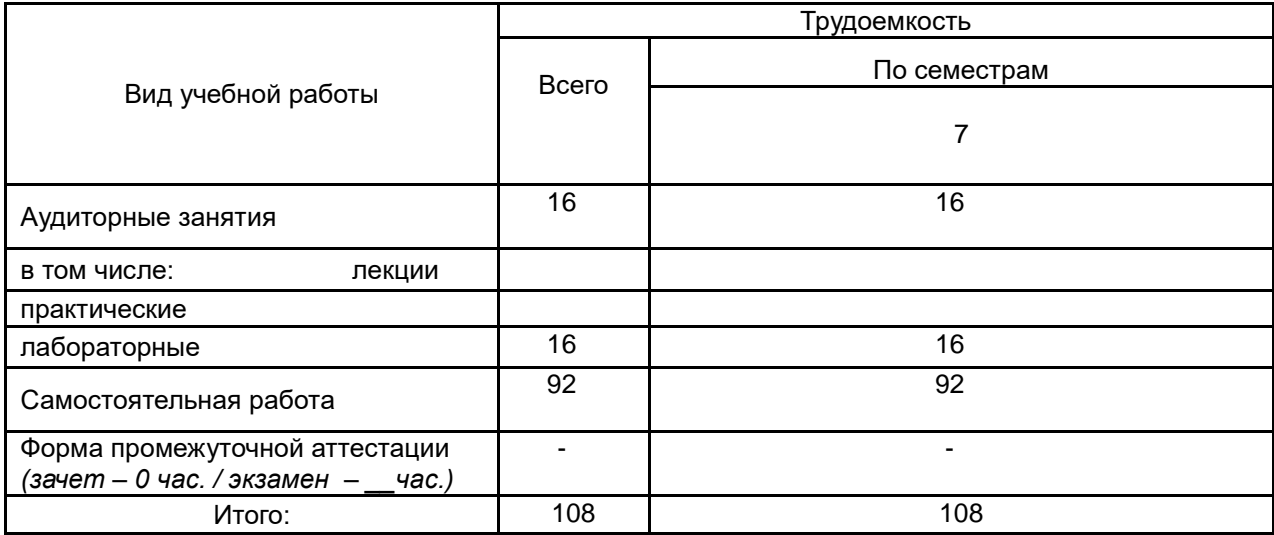

# 13.1. Содержание дисциплины

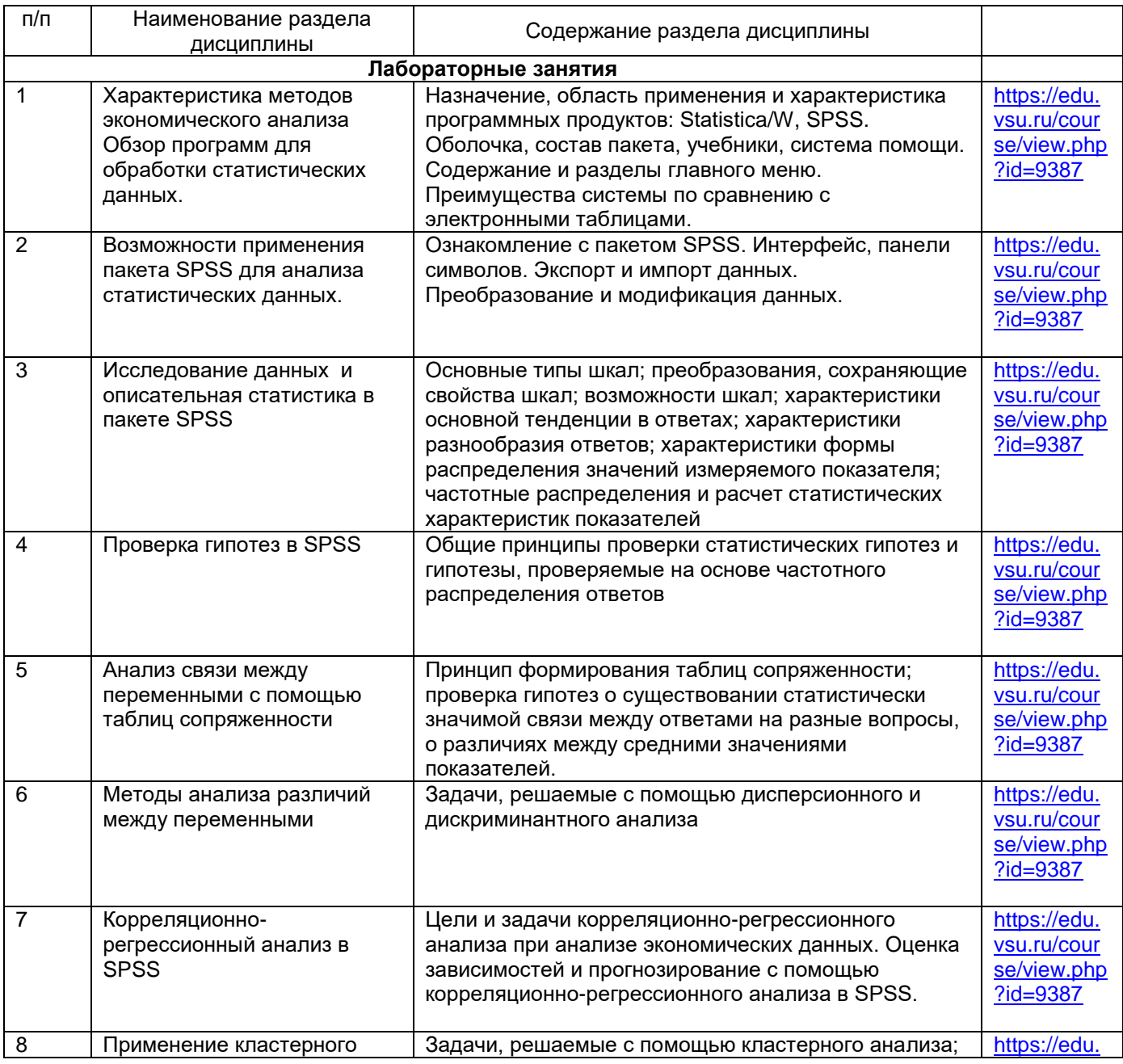

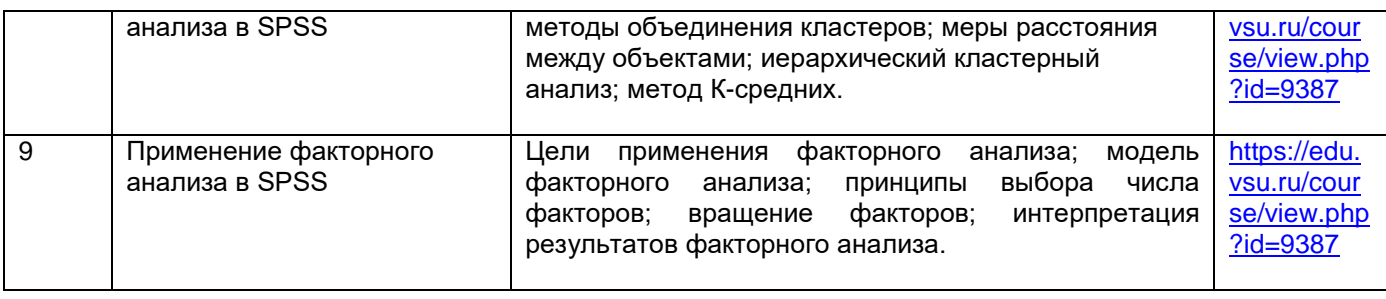

## **13.2. Темы (разделы) дисциплины и виды занятий**

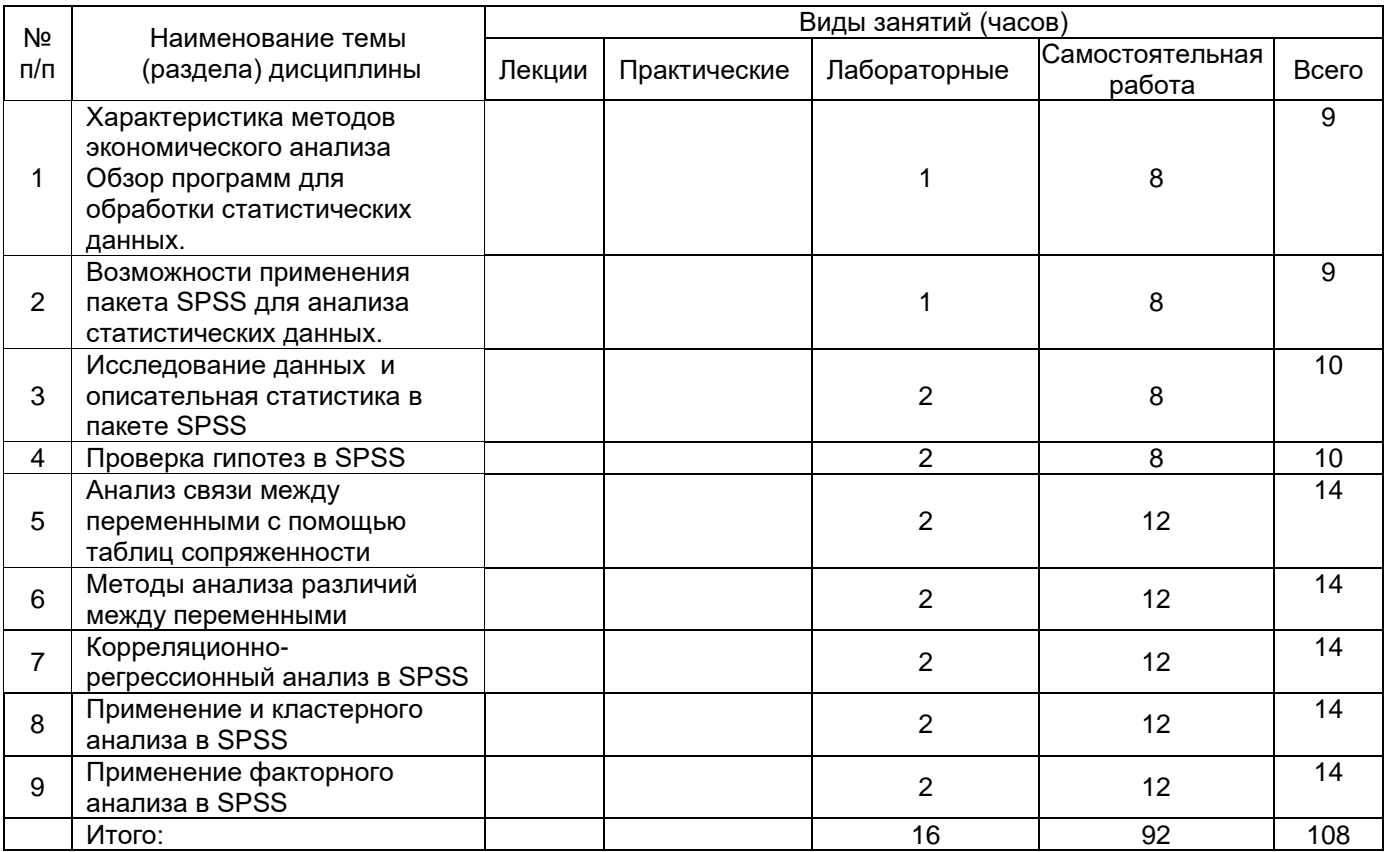

## **14. Методические указания для обучающихся по освоению дисциплины**

Для освоения дисциплины обучающимся необходимо работать с лекционными материалами (конспектами лекций) и практическими заданиями, размещенными на образовательном портале ЭУК «Прикладной экономический анализ на основе пакета SPSS» - URL: [https://edu.vsu.ru/course/view.php?id=9387,](https://edu.vsu.ru/course/view.php?id=9387) основной и дополнительной литературой, выполнять задания на практических занятиях и в процессе самостоятельной работы, пройти текущие аттестации.

Дополнительные методические рекомендации по выполнению практических заданий, а также замечания по результатам их выполнения могут размещаться на портале «Прикладной экономический анализ на основе пакета SPSS - URL: [https://edu.vsu.ru/course/view.php?id=9387,](https://edu.vsu.ru/course/view.php?id=9387)в виде индивидуальных комментариев и файлов обратной связи, сообщений форума и других элементов электронного курса.

**15. Перечень основной и дополнительной литературы, ресурсов интернет, необходимых для освоения дисциплины** *(список литературы оформляется в соответствии с требованиями ГОСТ и используется общая сквозная нумерация для всех видов источников)* а) основная литература:

№ п/п | Источник

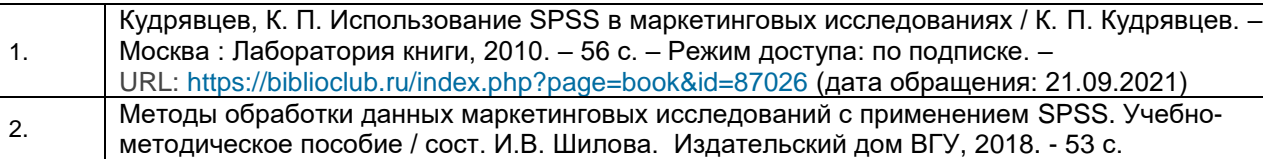

#### б) дополнительная литература:

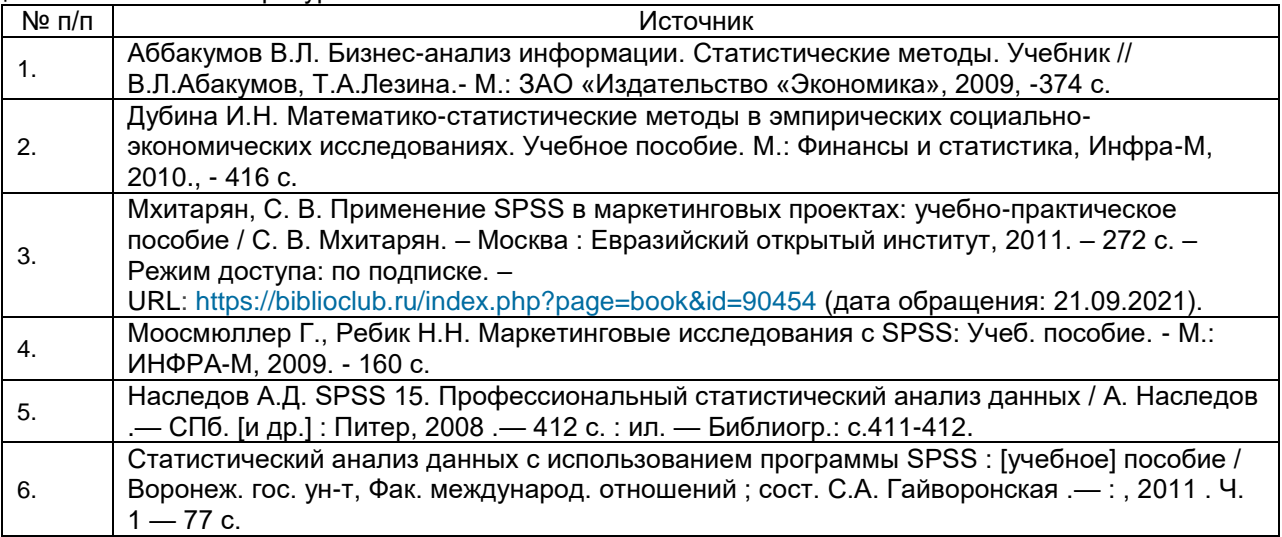

#### в) информационные электронно-образовательные ресурсы (официальные ресурсы интернет)\***:**

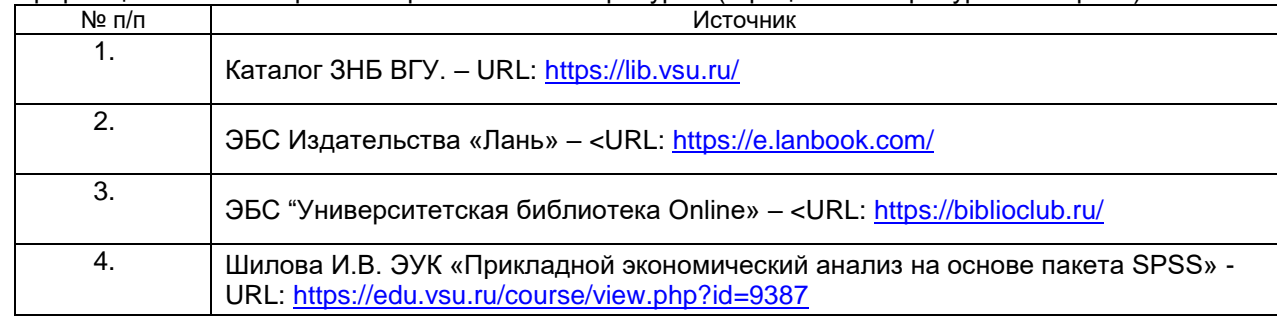

## **16. Перечень учебно-методического обеспечения для самостоятельной работы**

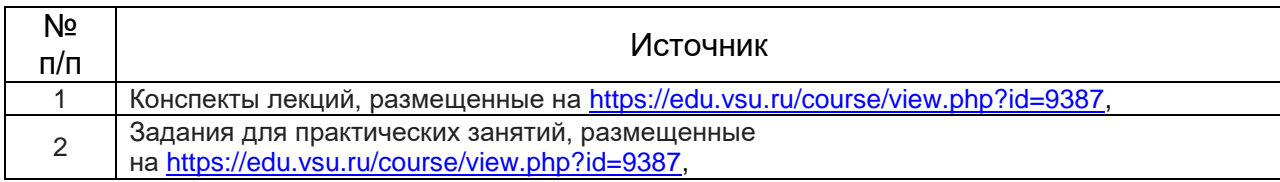

## **17. . Образовательные технологии, используемые при реализации учебной дисци плины, включая дистанционные образовательные технологии (ДОТ, электронное обучение (ЭО), смешанное обучение):**

Дисциплина реализуется с применением элементов электронного обучения и дистанционных образовательных технологий (ЭОиДОТ) («Электронный университет»).

#### **18. Материально-техническое обеспечение дисциплины:**

Компьютерный класс: 25 персональных компьютеров HP ProDesk 400 G5 DM/SATA 1Tb/Мо нитор ЖК 21,5" BenQ BL2283, 1920\*1080 LED, 16:9, 250кд, 1000:1, DC 20000000:1, 5мс, IPS, 178/178, HDMI, колонки мультимедийный проектор NEC, экран настенный 153×200. Программное обеспечение: Office Standard 2019 Single OLV NL Each AcademicEdition Additional Product, Win Pro 10 32-bit/64-bit All Lng PK Lic Online DwnLd NR. Неисключительные права на ПО Dr. Web Enterprise Security Suite Комплексная защита Dr. Web Desktop Security Suite, браузер Google Crome, WinRaR.

## **19. Оценочные средства для проведения текущей и промежуточной аттестаций**

Порядок оценки освоения обучающимися учебного материала определяется содержанием следующих разделов дисциплины:

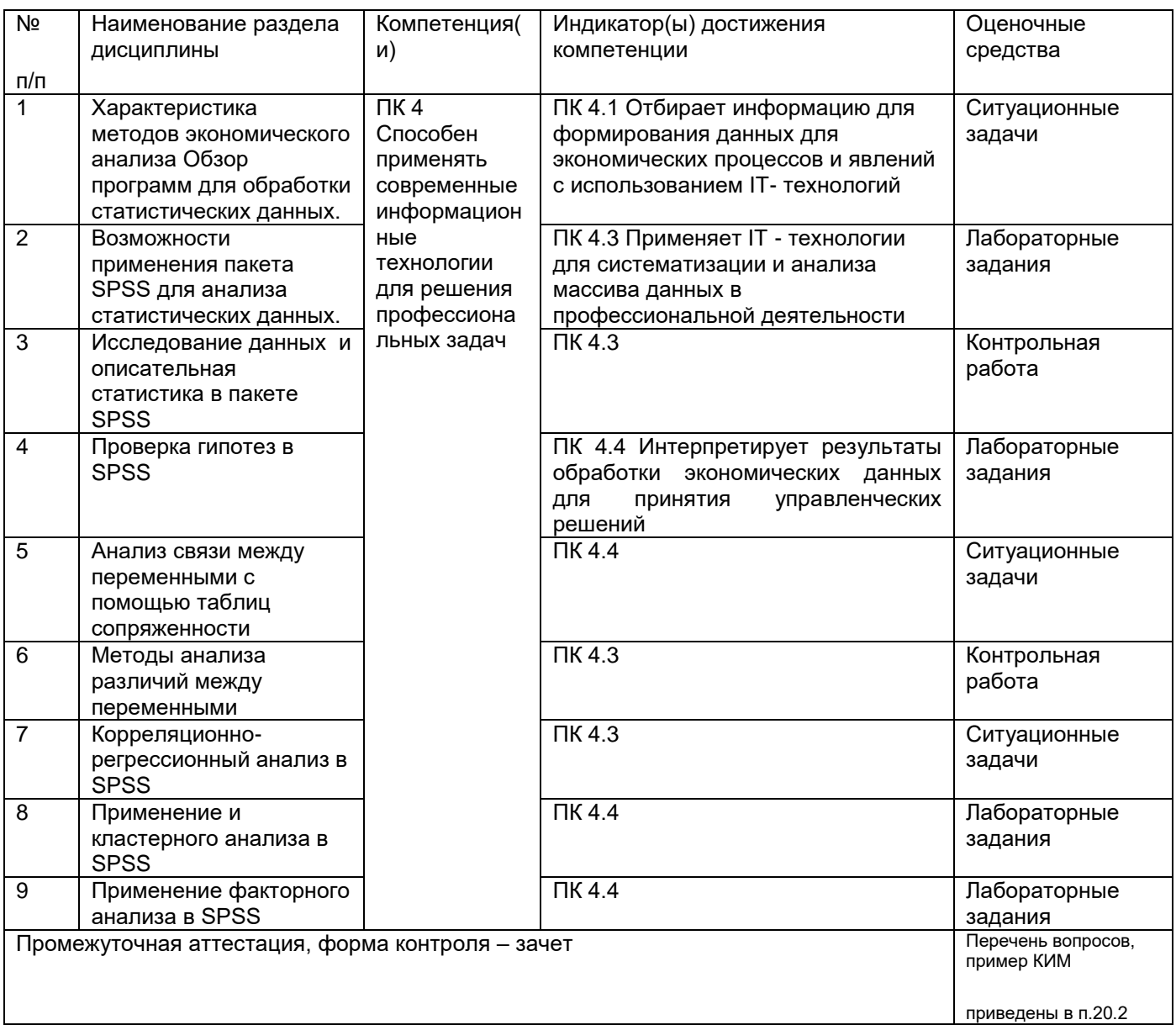

#### 20. Типовые оценочные средства и методические материалы, определяющие процедуры оценивания

#### 20.1. Текущий контроль успеваемости

Контроль успеваемости по дисциплине осуществляется с помощью следующих оценочных средств:

## 20.1.1 Перечень ситуационных задач (на основе файлов с исходными данными)

1. Проверьте наличие различий по частоте посещения по основным товарным группам в зависимости от социально-демографических характеристик посетителей ТРЦ «Арена».

2. Оценить степень удовлетворенности точками быстрого питания сетей «Русский аппетит» и «Робин Сдобин» в зависимости от возрастной группы и семейного статуса представителей целевой аудитории.

3. Проверьте наличие корреляционной зависимости и определите тесноту связи между переменными (показатели, характеризующие различные аспекты работы компании и готовность ее рекомендовать).

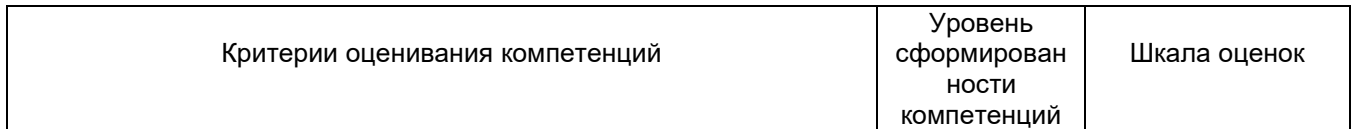

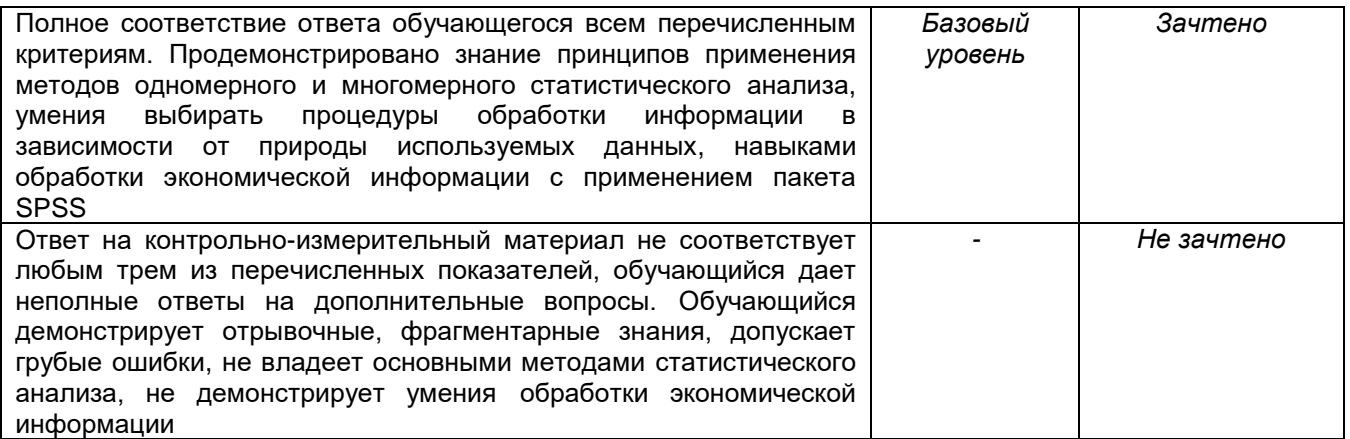

## 20.1.2 Перечень лабораторных заданий

1. Выявить наличие и оценить тесноту связи между количественными переменными (алгоритм проверки, интерпретация результатов).

2. Выявить наличие и оценить тесноту связи между порядковыми переменными (алгоритм проверки, интерпретация результатов).

3. Построить линейную регрессионную модель (одна зависимая, одна независимая переменная, алгоритм, интерпретация результатов).

4. Построить линейную регрессионную модель (одна зависимая, несколько независимых переменных, алгоритм, интерпретация результатов).

5. Построить модель бинарной регрессии (алгоритм, интерпретация результатов).

6. Построить модель множественной логистической регрессии (алгоритм, интерпретация результатов).

7. Выполнить иерархический агломеративный кластерный анализ (алгоритм, интерпретация результатов)

8. Выполнить кластерный анализ методом К-средних (алгоритм, интерпретация результатов)

9. Выполнить факторный анализ (алгоритм, интерпретация результатов)

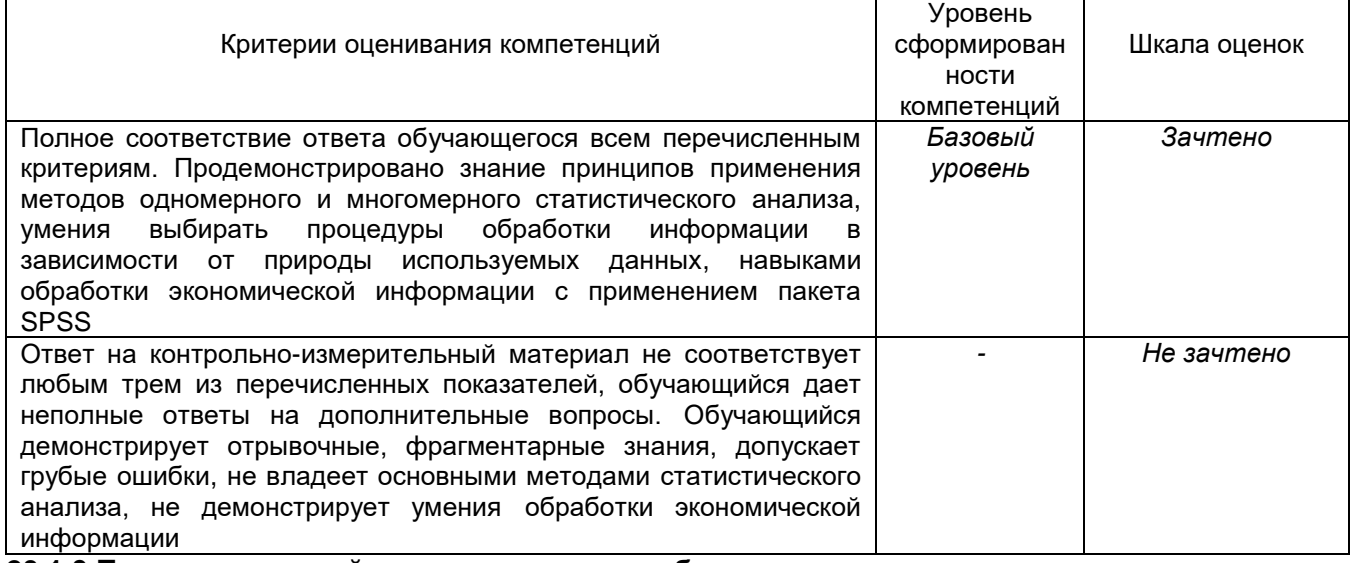

## 20.1.3 Перечень заданий для контрольных работ

Вариант 1 (на основе файла с исходными данными)

- Охарактеризовать частоту покупки основных товарных групп.  $1<sub>1</sub>$
- $2.$ Определить средние объемы потребления по основным товарным группам в зависимости от социально-демографических характеристики потребителей.
- Составить портрет целевой аудитории.  $3<sub>l</sub>$

Вариант 2 (на основе файла с исходными данными)

- 1. Выявить частоту посещения кафе.
- 2. Определить средние затраты на одно посещение кафе в зависимости от социальнодемографических характеристики потребителей.

### 3. Выявить основных конкурентов кафе.

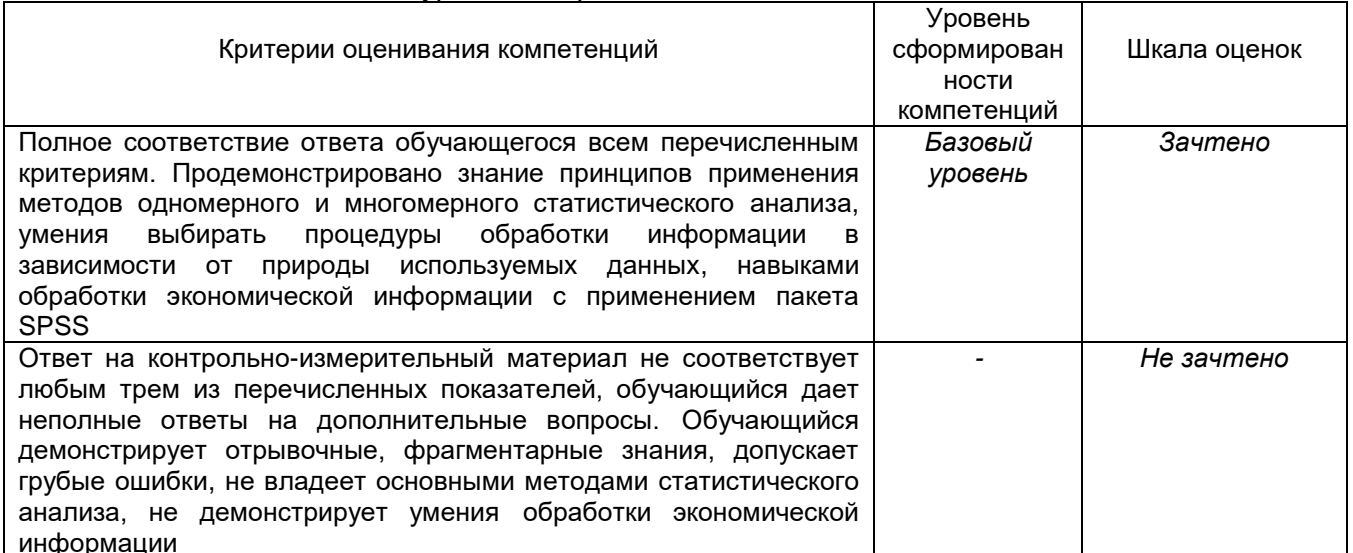

#### 20.2. Промежуточная аттестация

## Промежуточная аттестация по дисциплине осуществляется с помощью следующих оценоч ных средств:

#### Перечень вопросов к зачету:

- 1. Охарактеризуйте возможности применения программы SPSS для экономического анализа.
- 2. Интерпретация результатов факторного анализа
- 3. Какие существуют основные характеристики распределения, алгоритм вычисления в SPSS
- 4. Модель факторного анализа, принципы выбора числа факторов
- 5. Алгоритм вычислений факторного анализа в SPSS.
- 6. В чем заключается необходимость использования статистических гипотез при анализе экономических данных
- 7. Типы шкал, используемых в процессе сбора данных. Построение шкал измерений (номинальная, порядковая, интервальная и относительная шкалы).
- 8. Что такое ошибки 1-го и 2-го рода при принятии гипотез.
- 9. Цели применения факторного анализа.
- 10. Как выбирается уровень значимости критерия при проверке гипотез
- 11. Цели применения кластерного анализа
- 12. Условия применения параметрических критериев при проверке гипотез
- 13. Методы объединения кластеров (иерархический кластерный анализ)
- 14. Условия применения непараметрических критериев при проверке гипотез
- 15. Методы объединения кластеров (метод К-средних)
- 16. Основные типы шкал и соответствующие им меры средней тенденции и меры разброса
- 17. Алгоритм вычислений кластерного анализа в SPSS
- 18. Способы проверки гипотез о соответствии эмпирического распределения одному из теоретических законов
- 19. Какие показатели характеризуют форму и тесноту корреляционной связи
- 20. Сущность дисперсионного анализа
- 21. Общее описание регрессионной модели. Особенности использования регрессионных моделей при анализе данных выборочных исследований
- 22. Задачи, решаемые с помощью дисперсионного анализа
- 23. Множественный регрессионный анализ. Проверка качества полученной модели, требования к исходным данным.
- 24. Алгоритм вычислений одномерного дисперсионного анализа в SPSS
- 25. Цели и задачи корреляционного анализа при анализе экономических данных
- 26. Сушность дискриминантного анализа
- 27. Интерпретация результатов множественного регрессионного анализа
- 28. Регрессионная модель с использованием фиктивных переменных Проверка качества полученной модели, требования к исходным данным
- 29. Задачи, решаемые с помощью дискриминантного анализа
- 30. Коэффициенты парной корреляции для различных типов шкал.
- 31. Алгоритм вычислений дискриминантного анализа в SPSS
- 32. Т-Тесты: для независимых выборок и для парных выборок
- 33. Анализ связи между переменными в таблицах сопряженности (критерий  $\chi^2$ ).

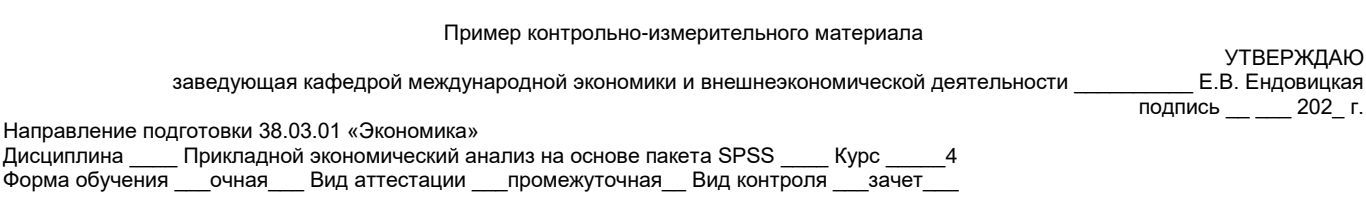

#### Контрольно-измерительный материал №2

 $1$ Алгоритм вычислений факторного анализа в SPSS.

 $\mathcal{P}$ В чем заключается необходимость использования статистических гипотез при анализе экономических данных

#### Описание технологии проведения

Контрольно-измерительные материалы промежуточной аттестации включают теоретические вопросы, позволяющие оценить уровень полученных знаний и практические задания, которые позволяют оценить степень сформированности умений и навыков. При оценивании используются количественные шкалы оценок.

Промежуточная аттестация по дисциплинам с применением электронного обучения, дистанционных образовательных технологий (далее - ЭО, ДОТ) проводится в рамках электронного курса, размещенного в ЭИОС (образовательный портал «Электронный университет BГУ» (LMS Moodle, https://edu.vsu.ru/)).

Обучающиеся, проходящие промежуточную аттестацию с применением ДОТ, должны располагать техническими средствами и программным обеспечением, позволяющим обеспечить процедуры аттестации. Обучающийся самостоятельно обеспечивает выполнение необходимых технических требований для проведения промежуточной аттестации с применением дистанционных образовательных технологий.

Идентификация личности обучающегося при прохождении промежуточной аттестации обеспечивается посредством использования каждым обучающимся индивидуального логина и пароля при входе в личный кабинет, размешенный в ЭИОС образовательной организации. Требования к выполнению заданий, шкалы и критерии оценивания

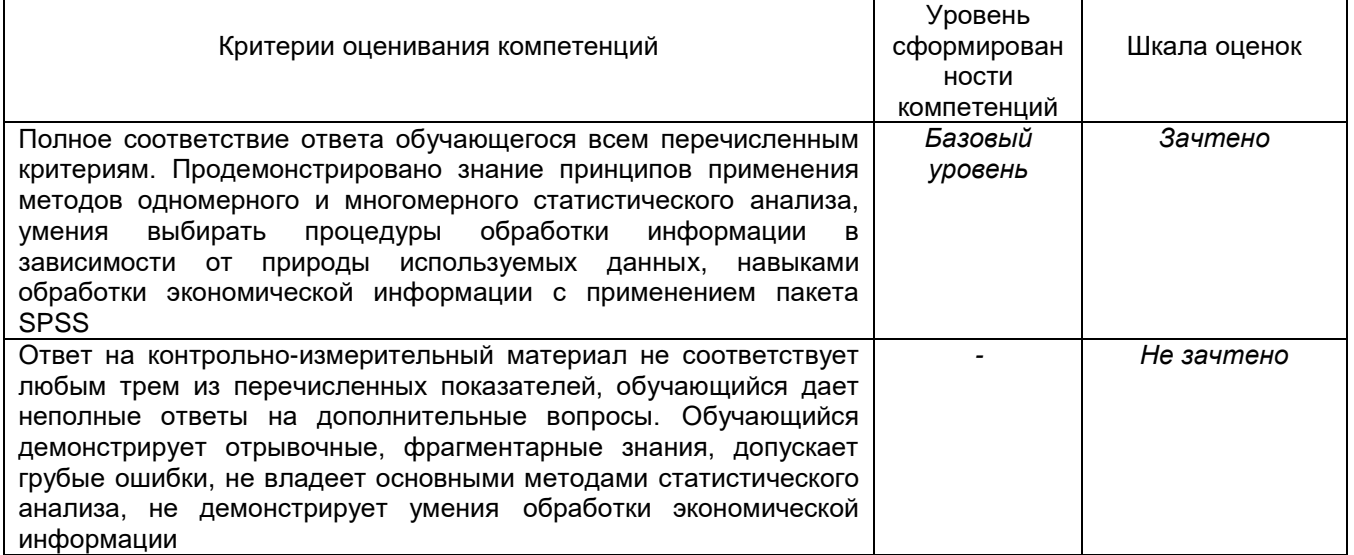